```
Пример простой иерархии классов
   public void ShowDim() 
\blacksquare LoleViel Witteline ("Impire u Bicoth CaliH" Mittelity \blacksquare ) \blacktriangleiMiU \blacksquare\begin{bmatrix} 1 & 1 \\ 1 & 1 \end{bmatrix}}
```

```
// Класс Triangle, производный от класса TwoDShape. 
class Triangle : TwoDShape { 
   public string Style; // тип треугольника 
   // Возвратить площадь треугольника. 
   public double Area() { 
     return Width * Height / 2; 
   } 
   // Показать тип треугольника. 
  public void ShowStyle() { 
     Console.WriteLine("Треугольник " + Style); 
   } 
} 
class Shapes 
{ 
static void Main() 
\{Triangle t1 = new Triangle();
    Triangle t2 = new Triangle();
    t1.Width = 4.0;
    t1. Height = 4.0;
     t1.Style = "равнобедренный"; 
    t2. Width = 8.0;
    t2.Height = 12.0;
    t2. Style = "прямоугольный";
```
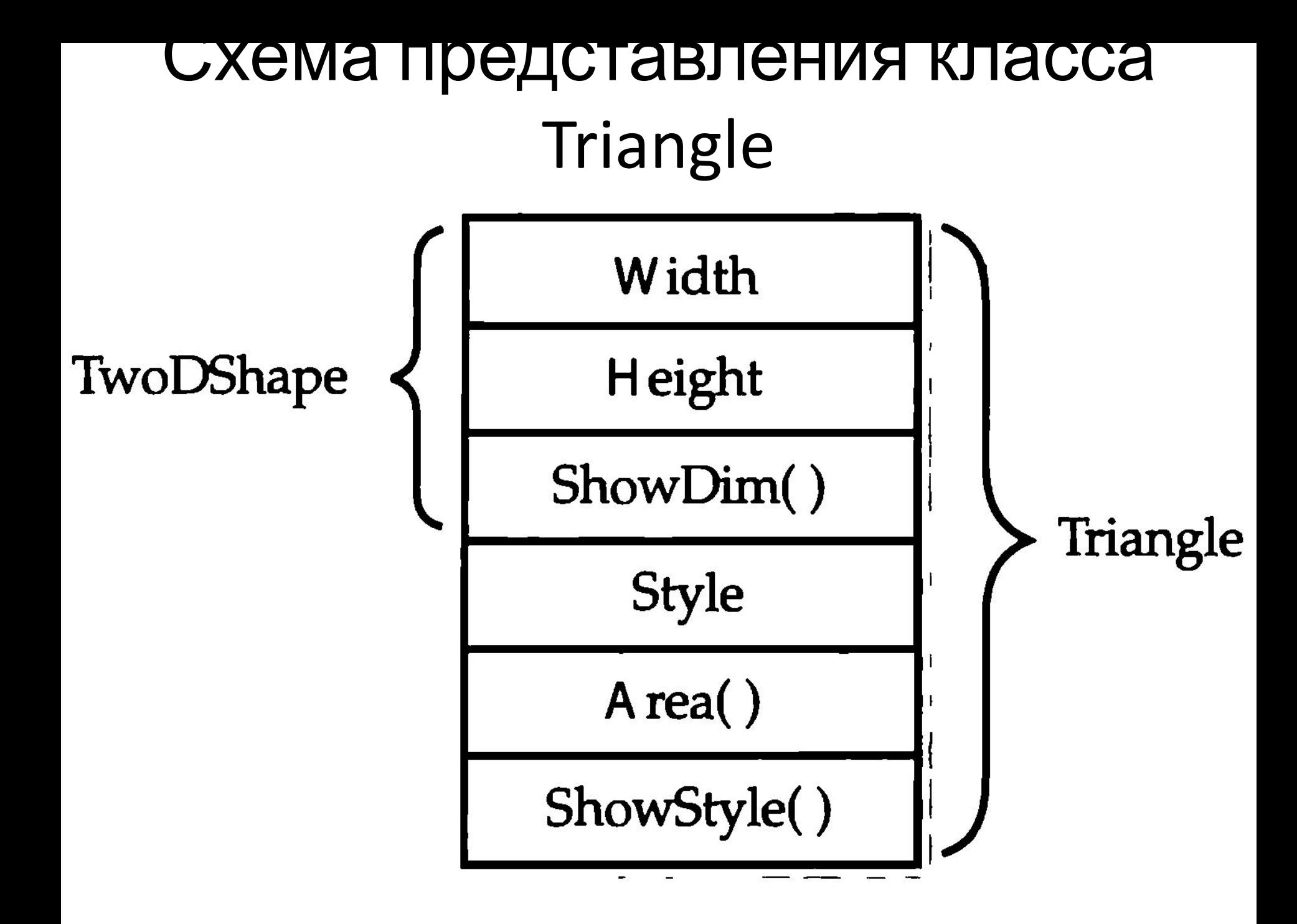

# Общая форма объявления класса, наследующего от базового класса

class *имя\_производного\_класса* : *имя\_базового\_класса*

// тело класса

{

## Еще один класс, производный от класса TwoDShape и инкапсулирующий прямоугольники

// Класс для прямоугольников, производный от класса TwoDShape. class Rectangle : TwoDShape

```
{
 // Возвратить логическое значение true, если
 // прямоугольник является квадратом. 
  public bool IsSquare() 
 {
  if(Width == Height) return true; 
  return false;
 }
```

```
 // Возвратить площадь прямоугольника. 
 public double Area() 
 { 
  return Width * Height;
 }
```
# Ошибка! Доступ к закрытым членам класса не наследуется.

```
class TwoDShape 
    { 
       double Width; // теперь это закрытая переменная 
       double Height; // теперь это закрытая переменная
       public void ShowDim() 
       { 
        Console.WriteLine("Ширина и высота равны " + Width + " u " + Height);
     } 
    } 
    class Triangle : TwoDShape // Класс Triangle производный от класса TwoDShape. 
    { 
       public string Style; // тип треугольника 
       public double Area() // Возвратить площадь треугольника. 
     { 
      return Width * Height / 2; // Ошибка. Доступ к закрытому члену класса
запрещен 
     } 
       public void ShowStyle() // Показать тип треугольника.
```

```
{ Console.WriteLine("Треугольник " + Style); }}
```
# **Вызов конструкторов базового класса**

*конструктор*\_*производного*\_*класса* (*список*\_*параметров*):base (*список\_аргументов*)

// тело конструктора

{

```
Set { width Kollety Krop Tollet & производном классе
     get { return width; } 
   } 
   public double Height 
  \{ get { return height; } 
     set { height = value < 0 ? -value : value; }
   } 
  public void ShowDim() 
   { 
    Console.WriteLine("Ширина и длина равны " + Width + " и " + Height);
   } 
} 
class Triangle : TwoDShape 
{ 
   string Style; 
   // Конструктор. 
  public Triangle(string s, double w, double h) 
\{Width = w;
    Height = h;
    Style = s;
   } 
   // Возвратить площадь треугольника. 
   public double Area()
```
 $\sim$   $\sim$ 

### **Конструкторы и в базовом и в производном классах**

```
 // Свойства ширины и высоты объекта. 
  public double Width 
   { 
      get { return width; } 
     set { width = value<0 ? -value : value; }
   } 
  public double Height 
\{ get { return height; } 
     set { height = value<0?-value: value; } }
  public void ShowDim() 
   { 
     Console.WriteLine(Width+" "+Height); 
   } } 
 class Triangle : TwoDShape 
{ 
   string Style; 
   // Вызвать конструктор базового класса. 
  public Triangle(string s, double w, double h) : base(w, h) 
\{Style = s;
   } 
   // Возвратить площадь треугольника. 
  public double Area() 
\{ return Width * Height / 2;
```
# Сокрытие имен

```
class A
{<br>}
 public int i = 0;
} 
// Создать производный класс. 
class B : A 
{<br>}
  new int i; // этот член скрывает 
             член i из класса A 
  public B(int b) 
 { 
  i = b; // член i в классе В
 } 
  public void Show() 
 { 
   Console.WriteLine("Член i в производном классе: " + i); 
 } 
}
```
Применение ключевого слова base для доступа к скрытому имени

## Форма применения ключевого слова base в общем виде:

### **base.***член*

## где *член* может обозначать метод или переменную экземпляра

### Применение ключевого слова base для доступа к скрытому имени

```
class A
{ public int i = 0; } 
// Создать производный класс. 
class B : A 
 { new int i; // этот член скрывает член i из класса A 
   public B(int a, int b) 
 { 
     base.i = a; // Здесь обнаруживается скрытый член из класса A 
    i = b; // член і из класса В
   } 
   public void Show() 
  \{ // Здесь выводится член i из класса A. 
     Console.WriteLine("Член i в базовом классе: " + base.i); 
     // А здесь выводится член i из класса B. 
     Console.WriteLine("Член i в производном классе: " + i); 
   } } 
class UncoverName 
{<br>}
 static void Main() 
   { } B ob = new B(1, 2); ob.Show(); } }
```

```
\frac{1}{2} Console WriteLine("Член і в \frac{1}{2}BI30B СКРЫТОГО МЕТОДА
\mathbf{r} is seen to be seen by \mathbf{v} Console.WriteLine("Член i в базовом классе: 
                     " + i); } 
} 
// Создать производный класс. 
class B : A 
\{ new int i; // этот член скрывает член i из класса A 
  public B(int a, int b) 
\{ base.i = a; // здесь обнаруживается скрытый член из класса A 
  i = b; // член i из класса В
 } 
// Здесь скрывается метод Show() из класса A. 
     new public void Show() 
     \{base.Show(); // здесь вызывается метод Show() из класса A
        // далее выводится член i из класса B 
       Console.WriteLine("Член і в производном классе: " + i);
      } 
     }
```
## **Ссылки на базовый класс и объекты производных классов**

```
class X 
{ 
   int a; 
 public X(int i) { a = i; }} 
class Y 
{ 
   int a; 
 public Y(int i) { a = i; }} 
class IncompatibleRef 
{ 
   static void Main() 
   { 
    X x = new X(10); X x2; 
    Y y = new Y(5);
    x2 = x; // верно, поскольку оба объекта относятся к одному
             // и тому же типу 
     X2 = y; // ошибка, поскольку это объекты разного типа. Программа 
// компилироваться не будет!!!
 } 
}
```

```
Передать ссылку на объект производного класса
_{\text{public X}} (Переменной ссылки на объект базового класса
\mathbf{L}public ihteUe
 { a = i; }
```
#### **class Y : X**

}

```
{ 
  public int b; 
  public Y(int i, int j) : base(j) 
 {b = i; }}
```
#### **class BaseRef**

```
{ 
   static void Main() 
\{X x = new X(10); X x2; 
    Y \, y = new \, Y(5, 6);
```
 $x2 = x$ ; // верно, поскольку оба объекта относятся к одному типу

```
Console.WriteLine("x2.a: " + x2.a);
```

```
x2 = y; // тоже верно, поскольку класс Y производный от класса X
Console.WriteLine("x2.a: " + x2.a);
```
// ссылкам на объекты класса X известно только о членах класса X

```
 { get { return width; } 
     set { width = value < 0 ? -value : value; }
   } 
 public double Height 
   { get { return height; } 
     set { height = value < 0 ? -value : value; } }
   public void ShowDim() 
   { Console.WriteLine("Ширина и высота равны " + Width + " и " + Height); 
   }} 
class Triangle : TwoDShape 
{ string Style; 
  public Triangle() 
  \{ Style = "null"; \}public Triangle(string s, double w, double h) : base(w, h) { Style = s; }
   // Сконструировать копию объекта типа Triangle. 
  public Triangle(Triangle ob) : base(ob) 
  {Style = ob.Style} // Возвратить площадь треугольника. 
  public double Area() 
   { return Width * Height / 2; } 
  // Показать тип треугольника. 
  public void ShowStyle() 
   { Console.WriteLine("Треугольник " + Style); } 
} 
class Shapes7 { 
   static void Main() 
\{Triangle t1 = new Triangle("прямоугольный", 8.0, 12.0);
```

```
 // Создать копию объекта t1. 
Triangle t2 = new Triangle(t1);
```